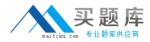

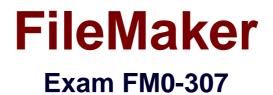

# **Developer Essential for FileMaker 12**

Version: 6.3

[Total Questions: 198]

http://www.maitiku.com QQ:860424807

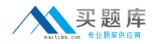

# **Question No:1**

A hosted FileMaker Pro 12 file contains a text field called ColorChoice that uses global storage. User A and User B are using the file. User A runs a script that changes the value in the ColorChoice field. User A logs off and User B continues working. User B runs a script that modifies the ColorChoice field after User A has logged off.

If there is no other activity in the database, when User A logs back in, which value will User A see in the ColorChoice field?

- A. No value: the field will be empty.
- **B.** The last value that User A's script entered into the field.
- C. The last value that User B's script entered into the field.
- **D.** The last value that was saved in a session that was running on the file's host.

#### Answer: D

## **Question No:2**

Which two statements are true regarding object styles in FileMaker 12? (Choose two.)

- A. A text box will not display Hover state styles.
- **B.** The Alternate Record state is unique to the Body part.
- C. Only the Normal State is recognized for object styles in FileMaker Go 12.
- D. Only the Normal State will function in Table View for fields in the Body part.

**E.** Hover state styles for a field will supersede Conditional Formatting styles when a mouse pointer is hovering over the field.

## Answer: A,D

## **Question No:3**

What is possible when working with shadow fields from an External ODBC Data Source?

- A. creating a two-column value list
- **B.** saving formatted text (bold, italic, etc.)
- **C.** checking the Auto-complete using previously entered values checkbox in the Field/Control Setup dialog
- D. inserting binary data such as a PDF file, provided the field options are set to Store

container data externally

#### Answer: A

**Question No:4** 

After FileMaker Go 12 attempts to resume a previously opened database, after being in the background, which option will require a username and password to be provided?

- A. The Guest account is being used
- B. An account is being used that does not have the fmrestorelogin extended privilege
- C. An account is being used that does not have the fmreauthenticate extended privilege

**D.** A file has been returned to after the time limit specified in the fmreauthenticate extended privilege

**E.** A file has been returned to before the time limit specified in the fmreauthenticate extended privilege

**F.** An account name and password match the account name and password set in the File Options dialog in FileMaker Pro 12

#### **Answer: D**

## **Question No:5**

A script executed by a FileMaker Server 12 schedule running on a Windows server exports a group of records to a tab-delimited file. The resulting file needs to be saved to the FileMaker Server Documents folder and the filename must contain a current timestamp appended to the word "orders\_" (e.g. "orders\_02152012065656.tab")

#### Which two statements are true about this situation? (Choose two.)

- A. Assuming a default installation of FileMaker Server, the resulting file will be located at: C:\Users\Administrator\Documents.
- B. Assuming a default installation of FileMaker Server, the resulting file will be located at: C:\Program Files\FileMaker\Server\Data\Documents.
- C. When specifying the output file, use a file path that references a variable with the following value: "filewin:" & Get ( DocumentsPath ) & "orders\_" & Filter ( Get ( CurrentTimeStamp ); "0123456789") & ".tab".
- D. When specifying the output file, use a file path that references a *calculation field* with the following value: "filewin:" & Get ( DocumentsPath ) & "orders\_" & Filter ( Get ( CurrentTimeStamp ); "0123456789") & ".tab".
- E. When specifying the output file, use a file path that references a variable with the following value: "filewin:" & Get ( ServerDocumentsPath ) & "orders " & Filter ( Get ( CurrentServerTimeStamp ); "0123456789") & ".tab".

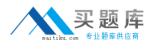

A. Option AB. Option BC. Option CD. Option DE. Option E

Answer: B,C

# Question No : 6

Which statement is true of container fields in FileMaker Pro 12?

**A.** A user can insert a file using Store only a reference to the file if the container is set to Store container data externally

**B.** OLE objects can be inserted into container fields if the field is set for Interactive content using the Inspector in Layout mode.

**C.** Files stored (not referenced) in containers fields defined to Store container data externally can be opened by a double-click in Browse mode.

**D.** A container optimized for Interactive content using the Inspector in Layout mode will render HTML files as web pages in Browse mode.

**E.** A container must be optimized for Interactive content using the Inspector in Layout mode to allow drag and drop insertion of files into the container.

# Answer: A

# **Question No:7**

Which two statements are true about using Current Found Set as the data source for a chart in FileMaker Pro 12? (Choose two.)

**A.** A user can generate a stacked bar chart if they specify one or more fields that contain a return-delimited list as the data series.

**B.** A user can generate a scatter chart if they specify more than one Y-Axis that contains a return-delimited list as the data series.

**C.** If a user selects the option Summarized groups of records, sorts the data, and puts the chart in a Trailing Grand Summary, the chart will display one data point per sort group.

**D.** If a user selects the option Summarized groups of records, sorts the data by two criteria, and puts the chart in a Subsummary part based on the first sort criteria, the chart will display one data point per secondary sort group.

#### Answer: C,D

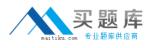

# **Question No:8**

Which statement is true about the Filter Portal Records feature in FileMaker Pro 12?

A. The portal filter formula must refer to at least one field in the immediately related table.

**B.** The feature requires one or more additional relationships to be added to the Relationships Graph.

**C.** The portal filter formula may not refer to any globally stored fields, summary fields, or unstored calculation fields.

**D.** There can be one unique filter formula applied for each portal state (Normal State, In Focus, Hover, or Pressed)

**E.** Aggregate functions (e.g., Sum, Count) based on the portal's relationship will not be affected by the portal's filter formula.

## Answer: E

# Question No : 9

Given a custom function created in FileMaker Pro 12 Advanced defined as Explode (str):

```
Case ( Length ( str ) > 1 ;
Explode ( Left ( str ; Length ( str ) - 1 ) )
& "¶" &
Left ( str ; Length ( str ) - 1 ) ;
str )
```

What is the result of Explode ("Bob")?

A. Bo B. B Bo Bo C. B B Bo

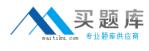

D. B Bo Bob E. Bob Bo B

Answer: C

# Question No : 10

Which two statements are true about the [Full Access] privilege set in a FileMaker Pro 12 database? (Choose two.)

A. It is the only privilege set that can use Custom Functions.

**B.** It is the only privilege set that can view the Relationships Graph.

**C.** It is the only privilege set that can modify field options in Table View.

**D.** It can be deleted only if another full access privilege set has been created.

# Answer: B,C

# **Question No: 11**

Which two statements are true when a script is installed on a window using the Install OnTimer Script step? (Choose two.)

A. The window must be closed to uninstall the script.

**B.** The script will run only when the application is idle.

**C.** The script will run on any new window created from the initial window.

**D.** The script will pause when a window is hidden and resume when it is restored.

**E.** In a window with more than one installed script, the scripts will be performed in the order in which they were installed.

# Answer: B,C

# **Question No: 12**

A user finds a set of records and saves the find criteria using the Saved Finds command.

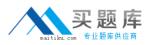

The user then switches to a layout based on a different, unrelated table occurrence and attempts to perform the saved find.

What will happen next?

A. The saved find does not appear in the list of Saved Finds.

B. The user receives the alert No records match this set of find requests

**C.** The saved find is available, but selecting it does not change the record set.

**D.** The user receives the alert This set of find requests cannot be processed on this layout.

**E.** The find is executed on the layout on which they saved the find, and the proper found set is displayed

Answer: A

Question No : 13

Given the following formula;

Substitute ("JoHn"; ["J"; "0"]; ["0"; "H"]; ["H"; "N"]; ["N"; "n"])

What is the result?

A. nonn

B. nnnn

C. OoNn

D. OHNn

**Answer: A** 

## Question No : 14

Given a FileMaker Pro 12 database with the following script:

```
Perform Find [Restore]
# Find restores criteria: Customer::Name [Smith]
Refresh Window
If [Get ( LastError )]
Show Custom Dialog ["No records found"; "No records matched your find criteria."]
End If
```

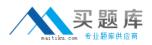

Show Custom Dialog ["No records found"; "No records matched your find criteria."] End If

Which two statements are true if there are no records where the Customer::Name field contains "Smith"? (Choose two.)

**A.** Unless a Set Error Capture [On] step is added at the beginning of the script. Get (LastError) will not return an error value.

**B.** Adding a Set Error Capture [On] step to the beginning of the script will cause the script to exit after the custom dialog displays its error message.

**C.** Adding a Set Error Capture [On] step to the beginning of the script has no effect on whether or not the custom dialog displays its error message.

**D.** Adding a Set Error Capture [On] step to the beginning of the script will suppress the default FileMaker error stating that no records match this set of find requests.

# Answer: C,D

# Question No: 15

Given a FileMaker Pro 12 database with the following characteristics:

- // named Clients.fmp12
- contains an active [Full Access] account named dev1 with the password pOwerU\$er
- *I* is hosted from a server with the IP address 17.182.101.135
- It is hosted from a server with a DNS name FM\_Host.FileMaker.com

Which statement is true when entering a URL into a web browser on a client machine connected to the same local area network?

- A. fmp12://dev1:p0werU\$er@17.182.101.135/Clients.fmp12? script=ListClients&param=TopClients&\$NumberToList=10 will open the database, but will ignore the parameter and local variable settings.
- B. fmp://dev1:p0werU\$er@17.182.101.135/Clients.fmp12?script=ListClients&param=TopClients&\$NumberToList=10 will open the database, run the script with a parameter of **TopClients**, and declare a local variable \$NumberToList with a value of 10.
- C. fmp://17.182.101.135/Clients.fmp12?script=ListClients&param=TopClients&\$NumberToList=10 will prompt the user for login credentials, and, if the login is successful, open the database; but will ignore the script, parameter and local variable settings.
- D. fmp12script://dev1:p0werU\$er@17.182.101.135/Clients.fmp12? script=ListClients&param=TopClients&\$NumberToList=10 will open the database, run the script with a parameter of **TopClients**, and declare a local variable \$NumberToList with a value of 10.
- E. fmpscript://FM\_Host.FileMaker.com/Clients.fmp12?script=ListClients&param=TopClients&\$NumberToList=10 will prompt the user for login credentials, and, if the login is successful, open the database, run the script with a parameter of **TopClients**, and declare a local variable \$NumberToList with a value of 10.

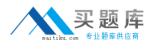

A. Option AB. Option BC. Option CD. Option DE. Option E

**Answer: B** 

# **Question No: 16**

Which two statements are true about the Status Toolbar? (Choose two.)

**A.** Record navigation via the Status Toolbar can be prevented by installing a Custom Menu.

**B.** The name and/or function of a status toolbar button can be changed by installing a Custom Menu.

**C.** The ability to add or remove buttons on the Status Toolbar can be prevented by installing a Custom Menu.

**D.** Users whose privilege set has Available menu commands set to Minimum cannot customize the Status Toolbar.

**E.** The initial settings of the Status Toolbar are stored with the database file and shared with all users of the hosted file.

**F.** Customization of the Status Toolbar can be prevented by running a script which contains the Show/Hide Status Area [Lock; Show] script step.

## Answer: A,B

# **Question No: 17**

Which three statements are true about a Web Viewer object placed on a layout in a FileMaker Pro 12 file? (Choose three.)

A. It can be defined as a button.

B. It can support ActiveX controls (on Windows).

**C.** It can display web pages in List View rows, but not Table View rows.

**D.** It can be configured to show a Back button in the Web Viewer Setup dialog.

**E.** It can be configured to log into a secured web sites by sending the current user's FileMaker Pro 12 account name and password.

## Answer: A,B,C

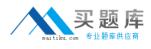

# Question No : 18

Which three field options may be set for a shadow field from an External ODBC Data Source? (Choose three.)

- A. Validation: unique value
- B. Validation: existing value
- C. Auto-enter: creation date
- D. Storage: Minimal Indexing
- E. Validation: validated by calculation
- F. Auto-enter: serial number, on commit

# Answer: C,E,F

# Question No : 19

Which two statements are true when FileMaker Server 12 is set to Secure connections to FileMaker Server? (Choose two.)

- A. Connections between FileMaker Server 12 and XML clients are encrypted.
- **B.** Secure Sockets Layer (SSL) is used by FileMaker Pro 12 client connections.
- C. Data transferred between FileMaker Server 12 and FileMaker Pro 12 is encrypted.
- D. Connections between FileMaker Server 12 Advanced and ODBC clients are encrypted.

**E.** Connections between FileMaker Server 12 Web Publishing Engine and the web server are encrypted.

## Answer: B,C

## Question No : 20

A FileMaker Pro 12 file is hosted by FileMaker Server 12. In the course of working with the file, users run scripts that access and update a global variable called \$\$currentTransactionCount.

Which statement is true about this situation?